# **The roughness model in SHADOW**

### **Introduction**

SHADOW contains a model for analysing the surface roughness. Surface roughness is defined as irregularities in the optical surface which produces dispersion (scattering) of the incident radiation. That means the light is diffracted by the small irregularities of the surface. The model is different from the one that analyses the figure error (form) and waviness irregularities, where the geometric optics is still valid.

The usual way to analyse the roughness is by using 2-Dimensional measured mappings of the surface. Then one calculates the PSD function (Power Spectral Density) from the measured data. If one does not have a real profile then a mathematical function for the PSD can be considered. The information contained in the PSD is:

1) The roughness rms value which is the integral of the PSD function.

2) The correlation lengths (where the PSD function present peaks)

Rough optical surfaces scatters light into an halo close to the specular reflection:

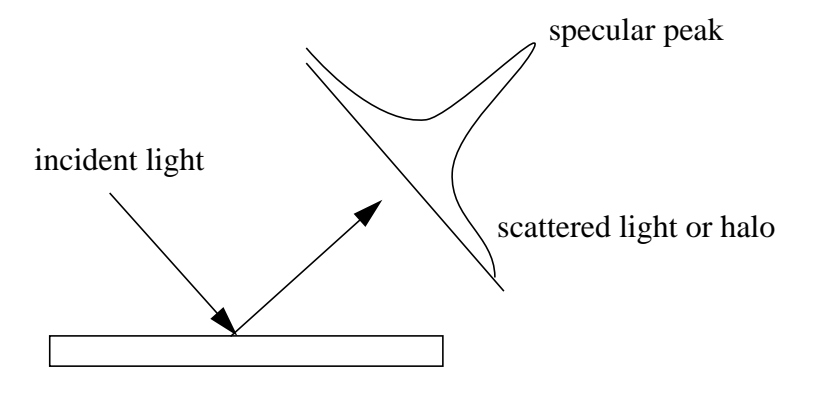

The utility of the Roughness model is to know the maximum values of roughness admitted to verify the Beam line specifications and also to compare quantitatively the coupling between the roughness and slope errors effect

#### **The jntpscalc program.**

SHADOW will read a file containing the normalized PSD function. It is normalized because the effect of its integral [roughness rms value] is input independently. This permits to analyse different values of roughness rms with no need of regenerating the PSD. The file has the following structure (written with a FORTRAN program):

```
write (41,*) npointsx
write (41,*) xstart
write (41,*) xstep
write (41,*) npointsy
write (41,*) ystart
write (41,*) ystep
```
do 222 j=1,npointsy do 111 i=1,npointsx write  $(41,*)$   $psd(i,j)$ 111 continue 222 continue

Where x and y values are  $cm^{-1}$ . This file can be created by the user or calculated using the jntpscalc utility. This utility writes PSD functions with different options

1) Gaussian Power Spectrum: Where the PSD function is created from two independent gaussian functions (one for the x and the other for the y).

$$
f(x) = \frac{1}{\sigma_x \sqrt{2\pi}} e^{-\frac{1}{2} \left(\frac{x - x_0}{\sigma_x}\right)^2}
$$

$$
f(y) = \frac{1}{\sigma_y \sqrt{2\pi}} e^{-\frac{1}{2} \left(\frac{y - y_0}{\sigma_y}\right)^2}
$$

and the 2-Dimensional PSD is therefore

$$
PSD(x, y) = \frac{f(x)f(y)}{\max(f(x)f(y))}
$$

An example of this option is shown in figure 1 and the run parameters are:

```
expgd.shadow<95> jntpscalc
File to use for output to SHADOW?
jnt1.dat
  Please, input kind of Power Spectral Density you
  want to generate:
  [1] Gaussian power spectrum
 [2] PSD from a profile with normal statistics and
      Gaussian corr function
 [3] PSD from a profile with normal statistics and
      Exponential corr function
  [4] PSD along Y from a data file and gaussian
      along X
1
Number of points in y (along the mirror) and in
x (transversal): ?
100 100
input start value and end value along Y axis :
```

```
0 1000
input start value and end value along X axis :
0 1000
input sigma along Y and X directions
[frequency, cm-1] :
100
100
input center along Y and X directions :
0 0
Normalization factor is: 62831.853000000
expgd.shadow<96>
```
The second option calculates the PSD from a profile with normal statistics and Gaussian correlation function [1] : The gaussian autocovariance function is

$$
C(\tau) = \sigma^2 e^{-\left(\frac{\tau}{l}\right)^2}
$$

And the corresponding one dimensional PSD function is:

$$
f(x) = \frac{1}{4\pi} \sigma^2 l^2 e^{-\left(l \frac{x}{2}\right)^2}
$$

and the 2-Dimensional PSD is therefore

$$
PSD(x, y) = \frac{f(x)f(y)}{max(f(x)f(y))}
$$

An example of this function is:

```
expgd.shadow<103> jntpscalc
File to use for output to SHADOW?
jnt2.dat
  Please, input kind of Power Spectral Density you
  want to generate:
  [1] Gaussian power spectrum
  [2] PSD from a profile with normal statistics and
      Gaussian corr function
 [3] PSD from a profile with normal statistics and
      Exponential corr function
  [4] PSD along Y from a data file and gaussian
      along X
2
```

```
Number of points in y (along the mirror) and in
x (transversal): ?
100 100
input start value and end value along Y axis :
0 1000
input start value and end value along X axis :
0 1000
for PSD in Y direction (along the mirror)
input roughness rms [Angstroms] and correlation length [microns]:
10 50
for PSD in X direction (transversal direction)
input roughness rms [Angstroms] and correlation length [microns]:
10 50
Normalization factor is: 1.2732395461901D+32
expgd.shadow<104>
```
The generated PSD is in figure 2.

Note: It seems to me than the normalization factor in the paper and in the program jntpscalc are slightly different. It does not matter because the result is normalized at the end.

The option 3 calculates the PDS from a profile with normal statistics and exponential correlation function.

The Correlation function and its one-dimensional PSD are:

$$
C(\tau) = \sigma^2 e^{-\left(\frac{|\tau|}{l}\right)}
$$

And the corresponding one dimensional PSD function is:

$$
f(x) = \frac{1}{2\pi} \frac{\sigma^2 l^2}{\sqrt{\left(1 + (lx)^2\right)^3}}
$$

and the 2-Dimensional PSD is therefore

$$
PSD(x, y) = \frac{f(x)f(y)}{max(f(x)f(y))}
$$

Option 4 reads the one-dimensional PSD from a file, and makes a gaussian PSD in the transversal direction.

#### **Example of run with SHADOW**

Let us demonstrate the use of surface roughness generating a point source at 8035eV with horizontal

divergence of 1mrad and vertical divergence of 0.1mrad, and trace an ellipsoidal mirror focusing the source in a spot placed at 10m downstream the mirror. The distance source-mirror is 30m and the incidence angle is 88.5 deg. This system produces a punctual image when no roughness are considered and we will see how the spot size is degraded when including different values of roughness. For this purpose we need a file with the PSD function. We use the jntpscalc utility to calculate the 2-dimensional PDS function stored in files jnt1.dat and jnt2.dat.

The source description is: +++++++++++++++++++++++++++++++++++++++++++++++++++++++++++++++ \*\*\*\*\*\*\*\*\*\*\*\*\*\* S O U R C E D E S C R I P T I O N \*\*\*\*\*\*\*\*\*\*\*\*\*\* +++++++++++++++++++++++++++++++++++++++++++++++++++++++++++++++ Input file specified: end.00 Full file Specification:/tmp\_mnt/civa/users/b/shadow/rt2.0/ROUGHNESS/end.00 Creation Date: +++++++++++++++++++++++++++++++++++++++++++++++++++++++++++++++ Random Source. Generated total 5000 rays. Source assumed BIDIMENSIONAL (flat). Source Spatial Characteristics: POINT +++++++++++++++++++++++++++++++++++++++++++++++++++++++++++++++ Source Emission Characteristics Distribution Type: UNIFORM Distribution Limits. +X : 0.500000000E-03 -X: 0.500000000E-03 rad +Z : 0.500000000E-04 -Z: 0.500000000E-04 rad +++++++++++++++++++++++++++++++++++++++++++++++++++++++++++++++ Source Photon Energy Distribution: SINGLE LINE Photon Energy: 8035.0 eV, or 1.5431 Angs. +++++++++++++++++++++++++++++++++++++++++++++++++++++++++++++++ \*\*\*\*\*\*\*\*\*\*\*\*\*\*\* E N D \*\*\*\*\*\*\*\*\*\*\*\*\*\*\* +++++++++++++++++++++++++++++++++++++++++++++++++++++++++++++++ and the system description is: +++++++++++++++++++++++++++++++++++++++++++++++++++++++++++++++ \*\*\*\*\*\*\*\*\*\*\*\*\*\*\*\*\*\*\*\* MIRROR DESCRIPTION \*\*\*\*\*\*\*\*\*\*\*\*\*\*\*\*\*\*\*\* +++++++++++++++++++++++++++++++++++++++++++++++++++++++++++++++ +++++++++++++++++++++++++++++++++++++++++++++++++++++++++++++++ Input file specified:end.01 Full file Specification:/tmp\_mnt/civa/users/b/shadow/rt2.0/ROUGHNESS/end.01 Creation Date : +++++++++++++++++++++++++++++++++++++++++++++++++++++++++++++++ Surface figure was defined as: ELLIPTICAL Cylindrical figure NO Roughness on from jnt1.dat RMS in Y (angstroms) 10.0000000000000 RMS in X (angstroms) Element type REFLECTOR Reflectivity **OFF** Mirror dimensions and the UNLIMITED +++++++++++++++++++++++++++++++++++++++++++++++++++++++++++++++

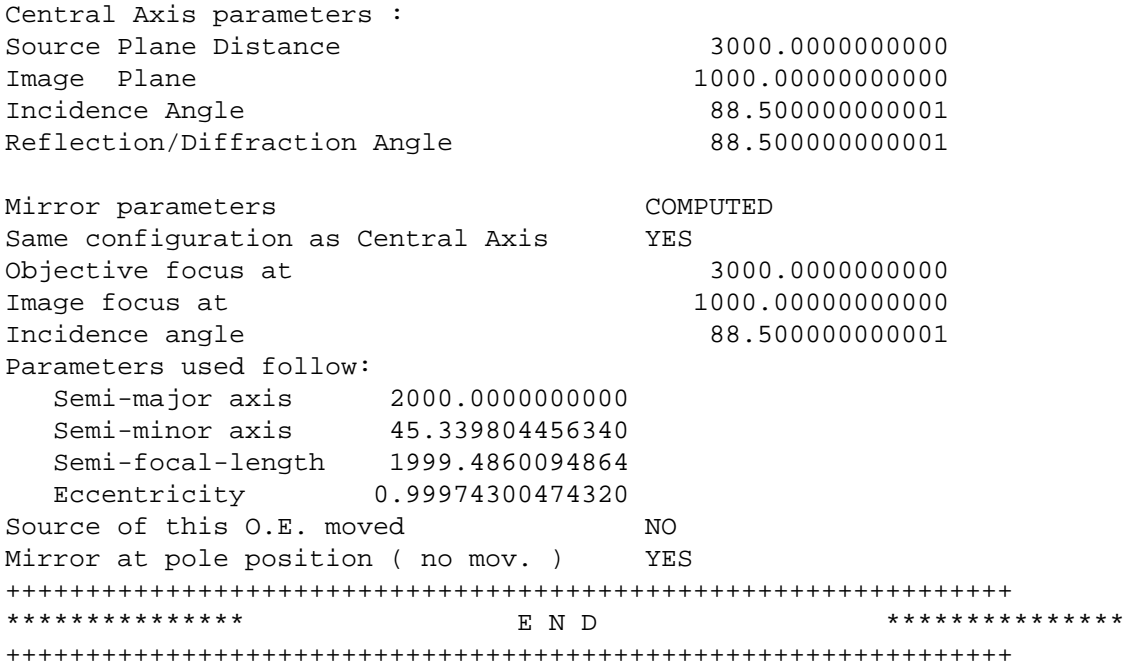

For the case with no roughness one obtains a point spot. With 10 A roughness rms in both dimensions and roughness files jnt1.dat and jnt2.dat the results are in fig 3 and fig 4 respectively.

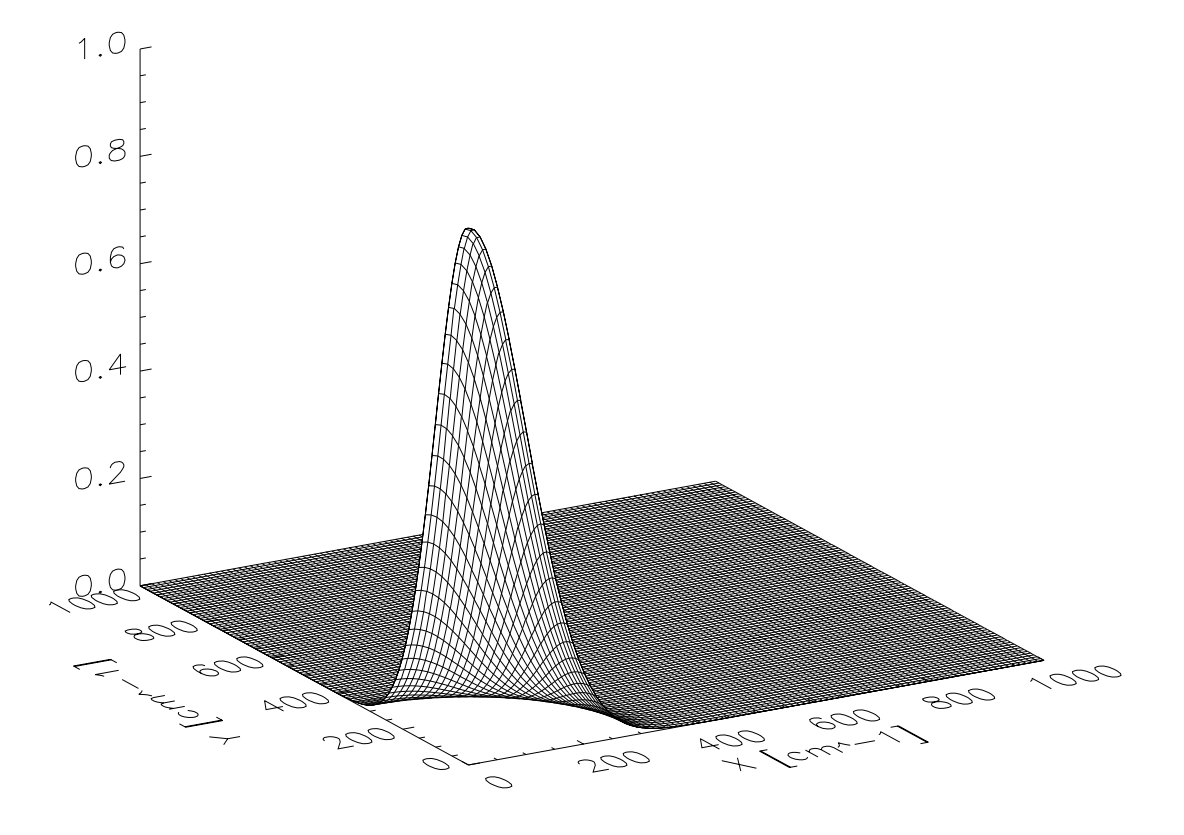

Fig 1. Gaussian PSD function

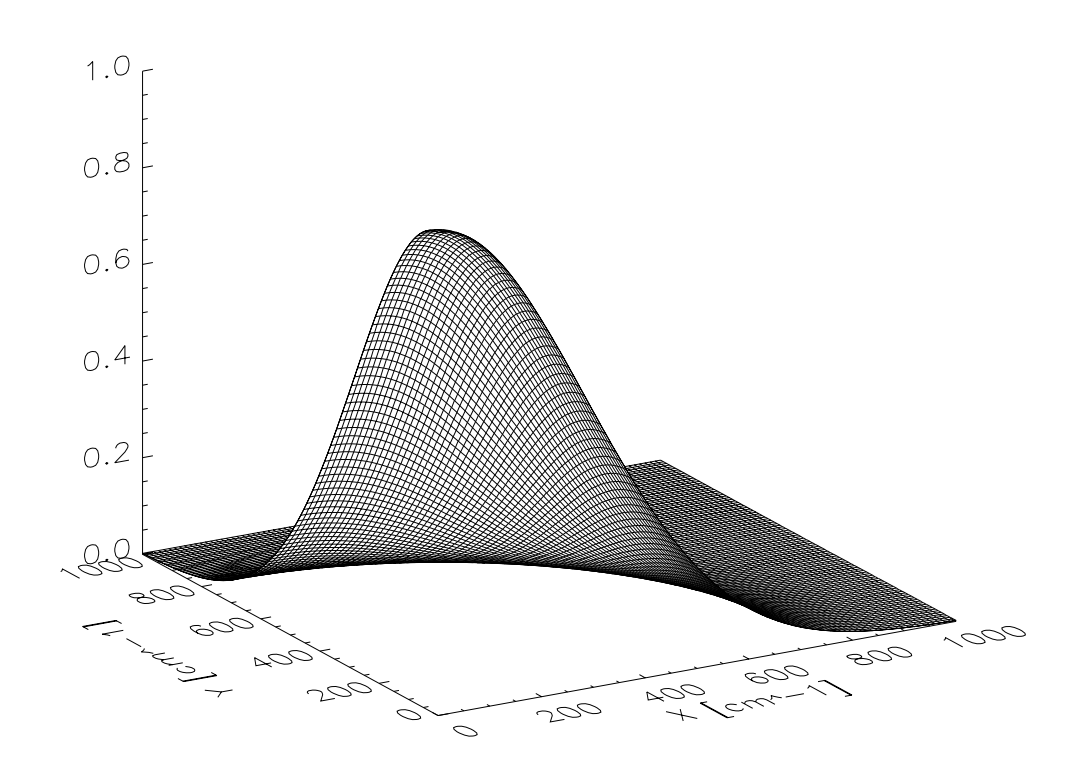

Fig 2. Normalized PSD function from a profile with normal statistics and Gaussian correlated function ( $\tau = 50 \mu m$ ).

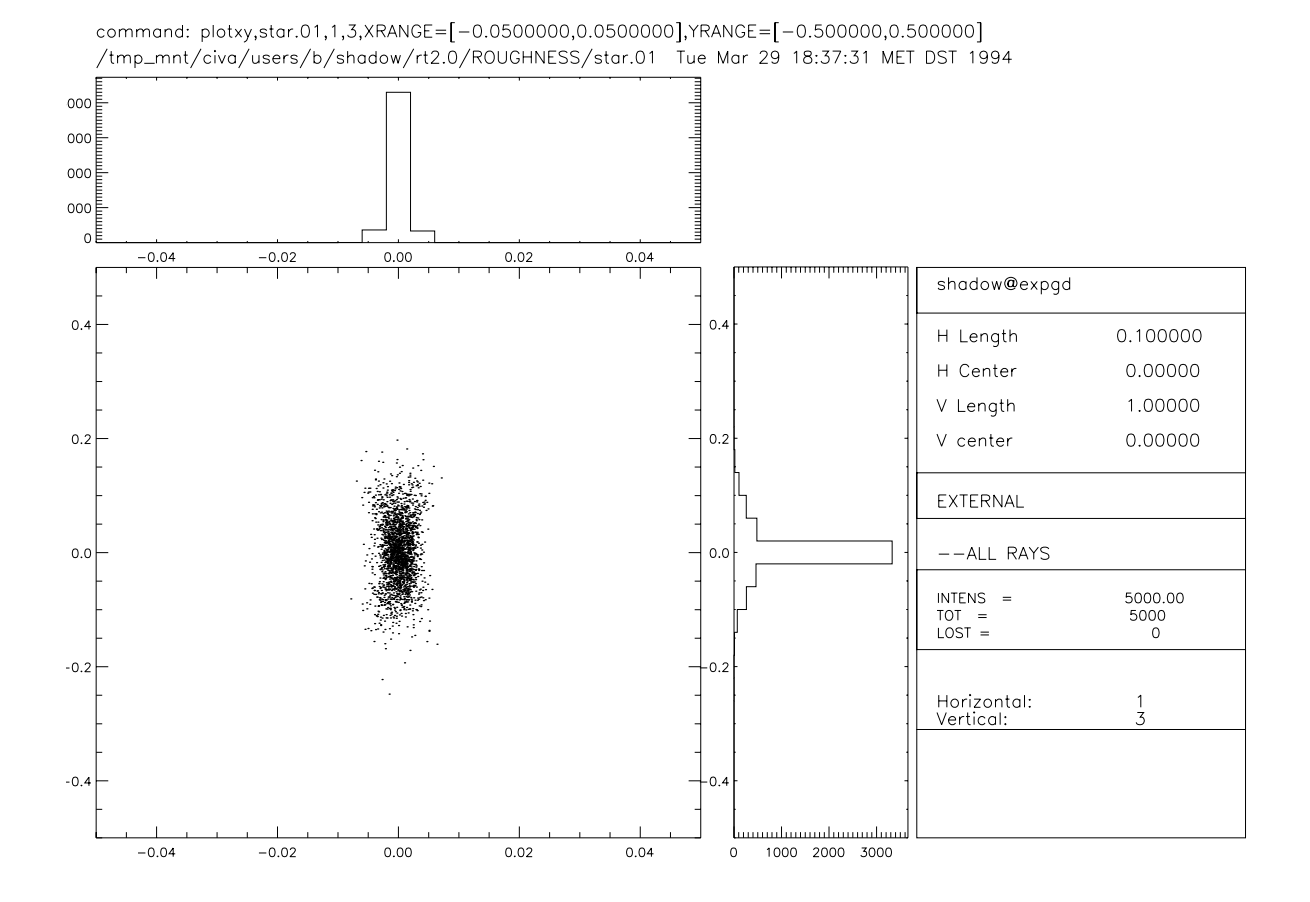

Fig 3 . Effect of the roughness. File with PSD function is in jnt1.dat

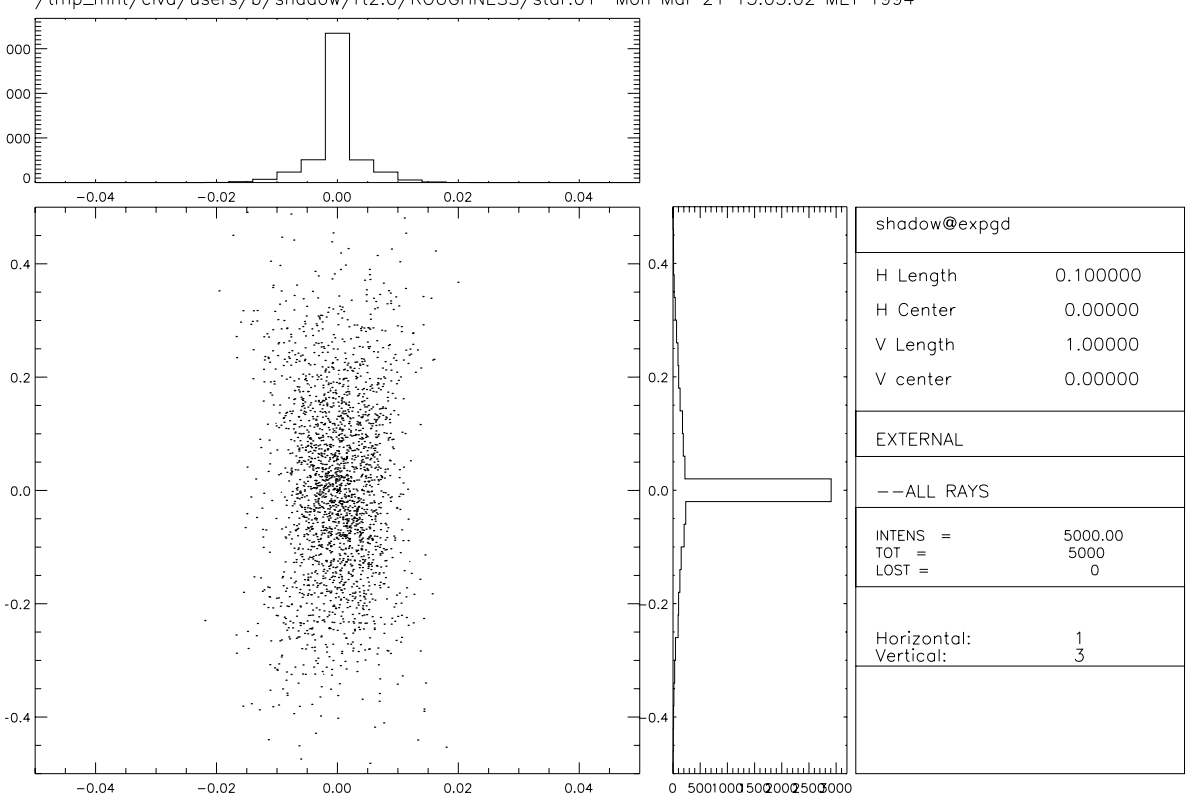

command: plotxy,star.01,1,3,XRANGE=[-0.0500000,0.0500000],YRANGE=[-0.500000,0.500000] /tmp\_mnt/civa/users/b/shadow/rt2.0/ROUGHNESS/star.01 Mon Mar 21 15:03:02 MET 1994

Fig 4. Roughness effect. From file jnt2.dat

## **References**

[1] E.L. Church, H.A. Jenkinson and J.M. Zavada. "Relationships between surface scattering and microtopographic features", Optical Engineering 18 No. 2 (1979) 125-136